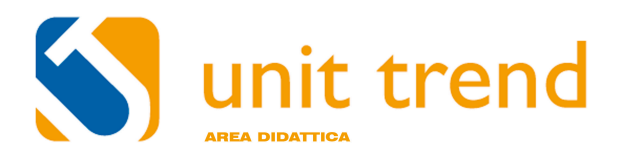

# *Artlantis R e Studio-* **Corso di rendering e fotorealismo 3D**

*Il* corso è dedicato a chi utilizzerà Artlantis per il render e l'animazione di Architettura partendo da progetti CAD già modellati in altri software, come ArchiCAD, SketchUP e molti altri. Il fine del *corso* è quello di fornire le nozioni a coloro che vogliono approcciare alla rappresentazione più *possibile reale in area tridimensionale.*

# Corso Artlantis R e Studio

Il corso è dedicato a chi utilizzerà Artlantis per il render e l'animazione di Architettura partendo da progetti CAD già modellati in altri software, come ArchiCAD, SketchUP e molti altri.

#### INTRODUZIONE AD ARTLANTIS

Aprire un File in Artlantis e interfaccia di lavoro Informazioni sulla luce solare Come mappare le superfici (shaders e mappe bitmap) Uso HDRI e Fotocamera Fisica

#### LAVORARE CON ARTLANTIS (esercizio)

Impostazioni di rendering Impostare la luce del sole Impostare le luci virtuali (Lampade) Mappare le varie superfici di un modello tridimensionale Arricchire la scena con gli oggetti Parametri di post-elaborazione Impostare viste diurne e notturne (interne e esterne)

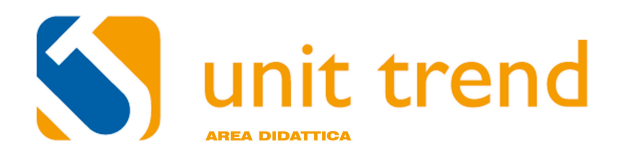

## TRUCCHI E SUGGERIMENTI

Artlantis Batch Usare e creare Cartoline Creare continuità alla produzione: documento di riferimento Cambiare il Materiale di superficie Creare oggetti Artlantis dai formati 3ds o sketchup(.aof) Uso delle Billboards Fotoinserimento

### LAVORARE CON ARTLANTIS STUDIO

Introduzione all'animazione con le sequenze Animare la Camera di Artlantis Studio Animare il Sole Animare le Luci virtuali Animare gli Oggetti Animare le Persone Animare il Piano di Taglio Animazione per Panorami (iVisit)